## **Manual Template Word 2003**

Eventually, you will definitely discover a extra experience and talent by spending more cash. yet when? pull off you bow to that you require to acquire those all needs with having significantly cash? Why dont you try to acquire something basic in the beginning? Thats something that will lead you to comprehend even more as regards the globe, experience, some places, later than history, amusement, and a lot more?

It is your completely own grow old to measure reviewing habit. accompanied by guides you could enjoy now is **Manual Template Word 2003** below.

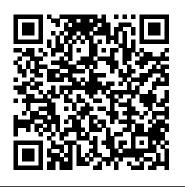

Microsoft Office Word 2003, Illustrated Brief, CourseCard Edition Que Publishing

This ILT Series manual for Word 2003 Intermediate is designed to give proficiency in using more advanced Word features and functions, such as creating columns and sections, formatting tables, importing table data, applying styles, using the drawing canvas, and creating templates. The manual (student CD included) is designed for quick scanning in the classroom and filled with interactive exercises that help ensure student success.

Whizkids Xp Advance Series 6 Teacher's Manual (microsoft Word 2003)' 2006 Ed.1st Ed. 2006 "O'Reilly Media, Inc."

Want to write great looking documents but can't seem to get a

handle on paragraph structuring? Unfamiliar with some of the buttons and functions on your menu bar? Need to add page numbers for a paper but can't find the controls? Word 2003 For Dummies will show you the quick and easy way to navigate through the trickiness of Microsoft Word. This book will be your comprehensive guide to using this word processor like a pro. Word 2003 For Dummies shows you all the essentials of building, reviewing, and adding cool new features to Word documents. No wonder the previous editions sold over 1.7 million copies. This book makes it easy to catch on, because it: Adopts a beginner's point of view in order to show you the basics of running the program. Includes complete walkthroughs for many features Reveals tips, tricks, and wizards to make Word a snap Covers more advanced techniques, making it a reliable reference at any level Written by the author of the first For Dummies book ever, DOS For Dummies, as well as the bestselling Word 2002 For Dummies and PCs For Dummies With Word 2003 For Dummies, you'll get all the information you need to be the most productive with Word. No longer will you be spending less time working and more time make Word work. You'll be creating fantastic-looking documents in no time!

Word 2007 for Starters: The Missing Manual Max Johnson We know a picture is worth a thousand words--so we went heavy on pictures and light on words in this easy-to-use guide. Color screenshots and brief instructions show you how to use all of Microsoft Word 's features in no time. Follow along and learn to format text, include graphics, use templates, track and merge comments, create mailing labels, design a great-looking resume, and much more. Each chapter 's "How to "list and color-coded tabs for publishing to the Web and when to depend on make it easy to flip straight to the tasks you need to do. Get the book FrontPage. that gets you started using Word 2003 right away.

Office 2007: The Missing Manual CIA Training Ltd. Help users master computer skills quickly and easily with this colorful, highly-visual Illustrated Course Guide for Word 2003. Benefits: \* Reinforce skills and concepts with extensive exercises and projects provided at the end of each unit. \* Get your course up and running quickly with help from the Instructor Resource CD ROM available with each book. Resources include a syllabus, test bank, instructor's manual, figure files, and solution files. \* Enrich your distance learning course with our free content available for use with WebCT, Blackboard, and MyCourse 2.1. \* Prepare users for Microsoft Office Specialist certification; many of our Microsoft Office application titles are Microsoft Office Specialist certified. Word 2003 Personal Trainer Bookboon

Microsoft Word 2003 training manual designed for legal professionals who are migrating from or who also use WordPerfect. The courseware focuses on tasks used regularly in a law office and provides practical, hands-on experience. Includes managing documents in Word and use of Words formatting and automation features. You will learn how to manage documents; edit and format documents; use, create and modify styles; manage headers and footers; and work with sections.

## Word 2003 Mcgraw-hill

Includes the latest information on security problems in Word and how to prevent them. Offers tips for formatting for black and white versus color printers Explains when to use Word

Open Learning Guide for Word 2003 Intermediate Bookboon

Microsoft Word has grown considerably in power, sophistication and capability over the past decade, but one thing that hasn't changed since the early '90s is its user interface. The simple toolbar in version 2.0 has been packed with so many features since then that few users know where to find them all. Consequently, more and more people are looking for "insider" tips that will allow them to use these advanced and often hidden features. Microsoft has addressed this problem in Word 2007 by radically redesigning the user interface with a tabbed toolbar that makes every feature easy to locate and use. Unfortunately, Microsoft's documentation is as scant as ever, so even though you will be able to find advanced

features, you might not know what to do with them. Word 2007: The Missing Manual, written specifically for this version of the software, explains basics like how to create documents, enter and edit text, format, print, and fax. You will will also learn how to create sophisticated page layouts, insert forms and tables, use graphics, and create book-length documents with outlines and Master Documents. Coverage also includes how to share documents with other people and programs, create web pages, automate documents with fields, and automate tasks with macros and the Visual Basic scripting language.

This book shows you how to do it all.

and downright enjoyable guide to one of the world's most popular, (and annoyingly complicated!) computer programs. Never a candidate for "the most user-friendly of Microsoft programs," Excel demands study, practice and dedication to gain even a working knowledge of the basics. Excel 20 is probably even tougher to use than any previous version of Excel. However, despi its fairly steep learning curve, this marvelously rich program enables users of every stripe to turn data into informatio using tools to analyze, communicate, and share knowledge. Excel can help you to

Excel 2003: The Missing Manual "O'Reilly Media
Inc."

Provides step-by-step instructions on creating a variety of documents with the lastest version of Microsoft Word.

Microsoft Word 2003 Mattily Publishing
Whether you are an Excel neophyte, a
sophisticate who knows the program inside
out, or an intermediate-level plodder eager
to hone your skills, Excel: The Missing
Manual is sure to become your go-to resource
for all things Excel. Covering all the
features of Excel 2002 and 2003, the most
recent versions for Windows, Excel: The
Missing Manual is an easy-to-read, thorough

and downright enjoyable guide to one of the world's most popular, (and annoyingly complicated!) computer programs. Never a candidate for "the most user-friendly of practice and dedication to gain even a working knowledge of the basics. Excel 2003 is probably even tougher to use than any previous version of Excel. However, despite its fairly steep learning curve, this marvelously rich program enables users of every stripe to turn data into information using tools to analyze, communicate, and share knowledge. Excel can help you to collaborate effectively, and protect and control access to your work. Power users can take advantage of industry-standard Extensible Markup Language (XML) data to connect to business processes. To unleash the power of the program and mine the full potential of their database talents, users need an authorative and friendly resource. None is more authoritative or friendlier than Excel: The Missing Manual. Not only does the book provide exhaustive coverage of the basics, it provides numerous tips and tricks, as well as advanced data analysis, programming and Web interface knowledge that

pros can adopt for their latest project.

Neophytes will find everything they need to create professional spreadsheets and become confident users. Excel: The Missing Manual covers: worksheet basics, formulas and functions, organizing worksheets, charts and graphics, advanced data analysis, sharing data with the rest of the world, and programming. If you buy just one book about using Excel, this has GOT to be it. This book has all you need to help you excel at Excel.

Word 2003 For Dummies Sams Publishing Whether new to Word 11 or upgrading from an earlier version, the reader can use the step-by-step tutorial lessons to accomplish everyday Word tasks. (Midwest).

Design and Develop Text Documents (Word 2003) "O'Reilly Media, Inc."

This A4 spiral bound manual has been specifically designed to provide the necessary knowledge and techniques for the successful creation and manipulation of Word documents. The accompanying data files are designed to help demonstrate the features you are learning as you work through the manual using a step-by-step approach.

Writing Your Dissertation with Microsoft Word
"O'Reilly Media, Inc."

For Introductory Computer courses in Microsoft Office 2003 or courses in Computer Concepts with a

lab component for Microsoft Office 2003 applications. Master the Skills of Office 2003! With the hands-on approach and conceptual framework students will master the skills and apply them in their personal and professional lives.

Microsoft Project 2007: The Missing Manual John Wiley & Sons

Ouickly learn the most useful features of Microsoft Office 2007 with our easy to read four-in-one guide. This fast-paced book gives you the basics of Word, Excel, PowerPoint and Access so you can start using the new versions of these major Office applications right away. Unlike every previous version, Office 2007 offers a completely redesigned user interface for each program. Microsoft has replaced the familiar menus with a new tabbed toolbar (or "ribbon"), and added other features such as "live preview" that lets you see exactly what each option will look like in the document before you choose it. This is good news for longtime users who never knew about some amazing Office features because they were hidden among cluttered and outdated menus. Adapting to the new format is going to be a shock -- especially if you're a longtime user. That's where Office 2007: The Missing Manual comes in. Rather than present

a lot of arcane detail, this quick & friendlyyour project before touching your PC, which Project primer teaches you how to work with the most-tools work best, and which ones to use with care. used Office features, with four separate sections covering the four programs. The book offers a walkthrough of Microsoft's redesigned Office user interface before taking you through the basics of creating text documents, spreadsheets, presentations, and databases with: Clear explanations Stepby-step instructions Lots of illustrations Plenty of friendly advice It's a great way to master all 4 programs without having to stock up on a shelf-load of different books. This book has everything you need to get you up to speed fast. Office 2007: The Missing Manual is truly the book that should have been in the box.

Special Edition Using Microsoft Office 2003, Student-Teacher Edition CIA Training Ltd. Provides a training manual on using Microsoft Office Word 2003, covering such topics as working with tables, performing mail merge, using Document collaboration, and working with forms.

Word 2003 Introduction CIA Training Ltd. Microsoft Project is brimming with features to help you manage any project, large or small. But learning the software is only half the battle. What you really need is real-world quidance: how to prep

This book explains it all, helping you go from project manager to project master. Get a project management primer. Discover what it takes to handle a project successfully Learn the program inside out. Get step-by-step instructions for Project Standard and Project Professional Build and refine your plan. Put together your team, schedule, and budget Achieve the results you want. Build realistic schedules, and learn how to keep costs under control Track your progress. Measure your performance, make course corrections, and manage changes Use Project's power tools. Customize Project's features and views, and transfer info directly between Project and other programs

Sams Teach Yourself Microsoft Office Word 2003 in 24 Hours John Wiley & Sons

A dissertation is the crowning achievement of years of graduate study. But many graduate students struggle long hours with formatting their dissertations properly. This book guides a graduate student, step by step, thorough the process of using Microsoft Word to produce a dissertation that meets the requirements of the student's graduate school -- the first time it's submitted. Throughout, the book uses real-world examples of formatting requirements from actual graduate schools, and is amply illustrated to provide a visual guide to working through Microsoft Word. Tips and tricks about Word will help a graduate student devote time to the content of the dissertation, not its formatting.

Office 2010: The Missing Manual "O'Reilly Media, been essential to Word users such as Charts, DTP Inc."

Software, Field Codes, and Privacy and Security.

This ILT Series course, rated 4.9/5.0 in overall quality by ProCert Labs, teaches intermediate-level features and functions of Word 2003. This course is approved courseware for Microsoft Office Specialist certification. Comes with CertBlaster exam prep software.

Microsoft Office Word 2003 "O'Reilly Media, Inc."

This ILT Series manual teaches the basic functions and features of Word 2003. Students will learn how to create and edit documents, move and copy text, format characters and paragraphs, create and manage tables, control page layout, and use proofing tools.

Student Manual and Data Prentice Hall
This A4 spiral bound manual has been specifically designed to provide the necessary knowledge and techniques for the successful creation and manipulation of Word documents. The accompanying data files are designed to help demonstrate the features you are learning as you work through the manual using a step-by-step approach.

## Word 2003 Advanced Axzo Press

bull; Offers practical, business-focused coverage of Word's key enhancements, including real-time collaboration and XML support. bull; Superior coverage of features that have always

been essential to Word users such as Charts, DTP Software, Field Codes, and Privacy and Security. bull; CD package is a super value, including WOPR and one hour of video training!

Page 6/6 May, 17 2024